## HERBARIUM ACRONYM CORRECTION FOR IPOMOEA SEAANIA (CONVOLVULACEAE) HOLOTYPE: SIDA 21(3), 2005

### **Richard Felger**

Drylands Institute PMB 405, 2509 N. Campbell Ave. Tucson, Arizona 85719, U.S.A.

### Daniel F Austin

Arizona-Sonora Desert Museum 2021 N. Kinney Road Tucson, Arizona 85743, U.S.A.

In a recent paper we described Ipomoea seaania as a new arborescent morning glory endemic to southern Sonora (Felger and Austin 2005). On page 1296 we list the location of the holotype as "UA," the informal local Tucson "acronym" for the University of Arizona. The correct herbarium designation is ARIZ; that is where the holotype is deposited. The line should read: "Felger with Robert S. Devine 85-301 (HOLOTYPE: ARIZ."

#### REFERENCE

FELGER, R.S. and D.F. Austin. 2005. Ipomoea seaania, a new species of Convolvulaceae from Sonora, Mexico, Sida 21:1293-1303.

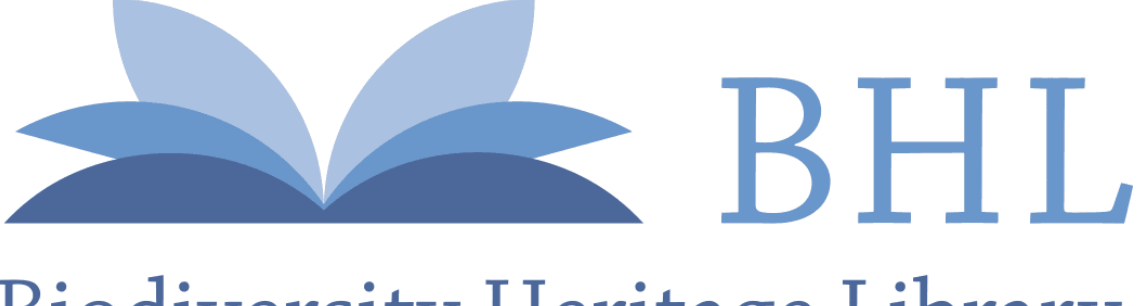

# **Biodiversity Heritage Library**

Felger, Richard Stephen and Austin, Daniel F. 2005. "HERBARIUM ACRONYM CORRECTION FOR IPOMOEA SEAANIA (CONVOLVULACEAE) HOLOTYPE: SIDA 21(3). 2005." *SIDA, contributions to botany* 21, 2193–2193.

**View This Item Online:** <https://www.biodiversitylibrary.org/item/34585> **Permalink:** <https://www.biodiversitylibrary.org/partpdf/163612>

**Holding Institution**  Missouri Botanical Garden, Peter H. Raven Library

**Sponsored by**  Missouri Botanical Garden

**Copyright & Reuse**  Copyright Status: In copyright. Digitized with the permission of the rights holder. License: <http://creativecommons.org/licenses/by-nc-sa/3.0/> Rights:<https://biodiversitylibrary.org/permissions>

This document was created from content at the **Biodiversity Heritage Library**, the world's largest open access digital library for biodiversity literature and archives. Visit BHL at [https://www.biodiversitylibrary.org.](https://www.biodiversitylibrary.org)